Machine Translated by Google

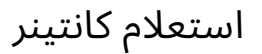

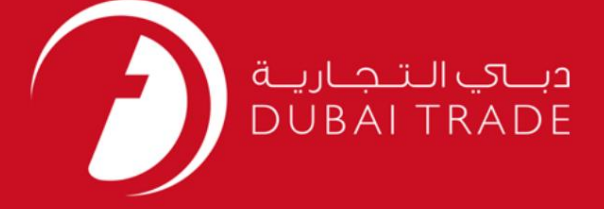

## DP World

استعلام کانتینر

دفترچه راهنمای کاربر

اطلاعات حق چاپ

حق چاپ 2009 ©توسط تجارت دبی. کلیه حقوق محفوظ است این سند و کلیه پیوست های مرتبط ذکر شده در آن متعلق به تجارت دبی می باشد. این سند فقط باید توسط اشخاص مجاز توسط تجارت دبی به منظور انجام تعهدات خود تحت یک قرارداد خاص با تجارت دبی مورد استفاده قرار گیرد.

کپی، چاپ، افشای غیرمجاز این سند به شخص ثالث و ارسال این سند به هر مقصد دیگر توسط هر رسانه ای، اقدامی غیرقانونی و موجب اقدامات قانونی مناسب می شود.

اعلانسند کنترل

این یک سند کنترل شده است. دسترسی، کپی، تکثیر و استفاده <mark>غیرمجاز برای</mark> هدفی غیر از هدفی که در نظر گرفته شده است ممنوع است. این سند در رسانه های الکترونیکی نگهداری می شود. هر کپی سختی از آن کنترل نشده است و ممکن است آخرین نسخه نباشد. از آخرین نسخه موجود با

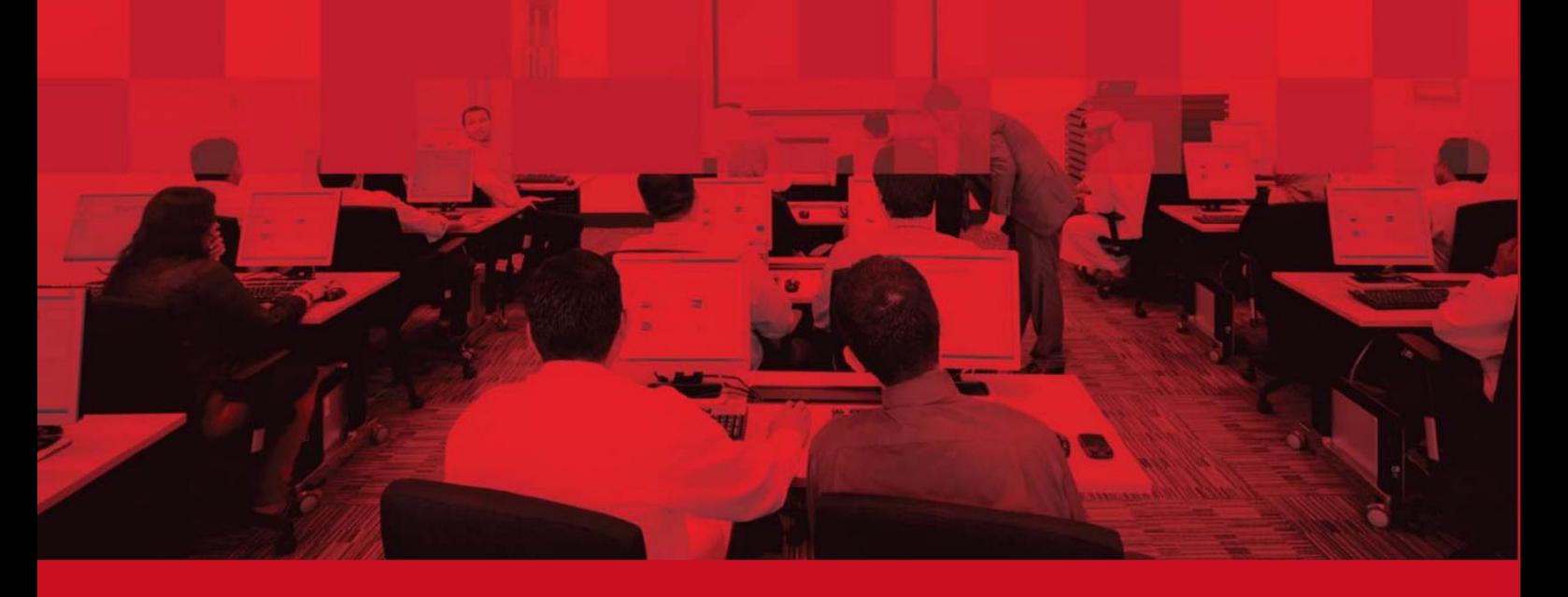

استعلام کانتینر

جزئیات سند

### اطلاعات سند

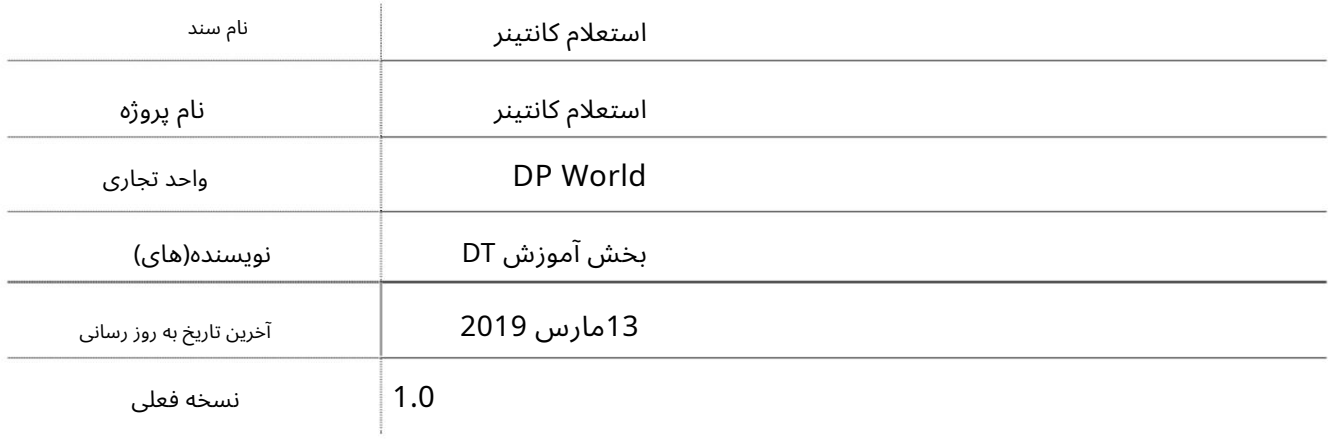

تاریخچه ویرایشهای

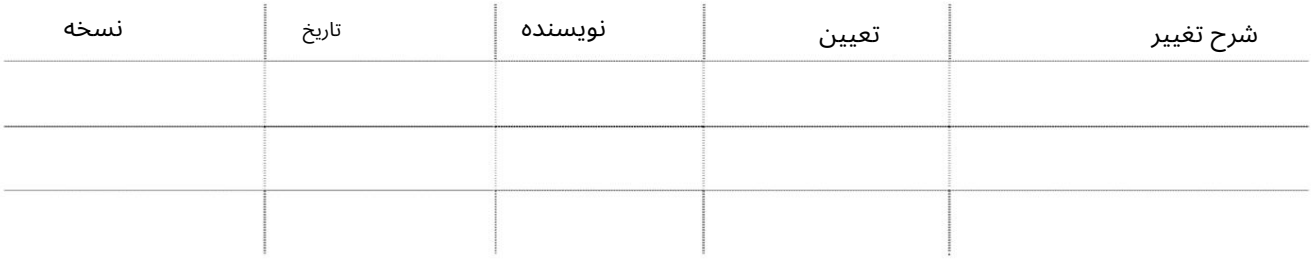

تاریخچه تایید

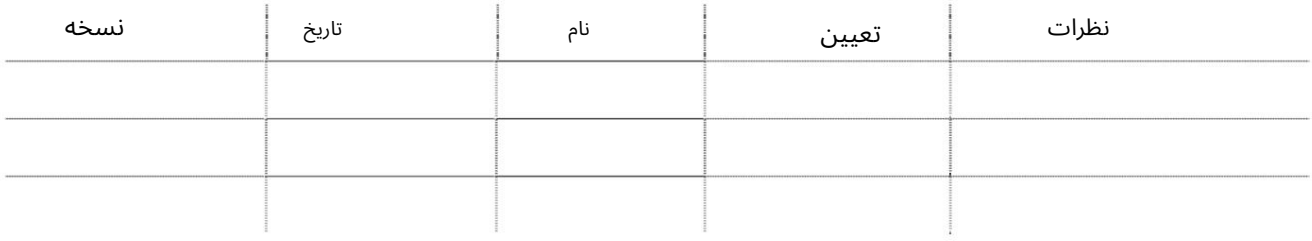

توزیع

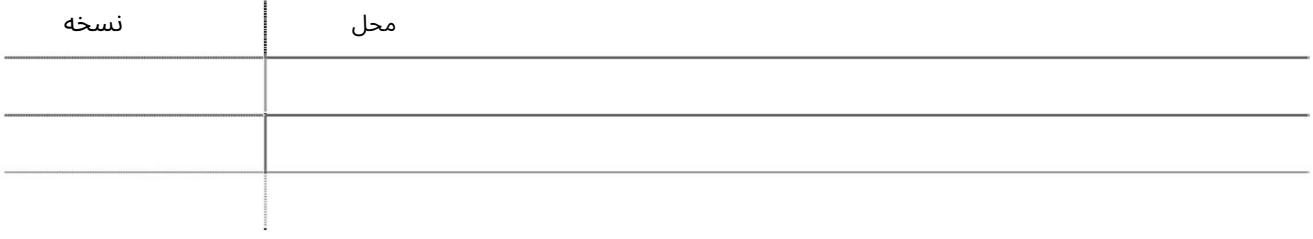

### استعلام کانتینر

این سرویس به کاربران اجازه می دهد تا جزئیات کانتینر را جویا شوند

جهت یابی:

.1ورود به دبی تجارت

2.به Inquiryبروید

3.سپ سبه Inquiry Containerبروید

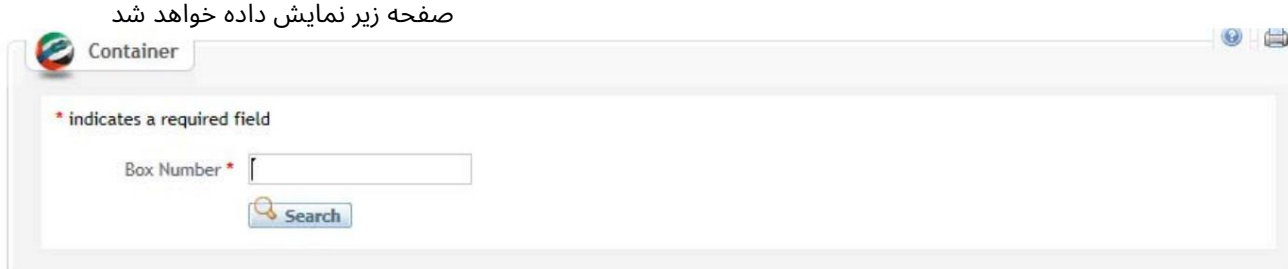

### رو ش:

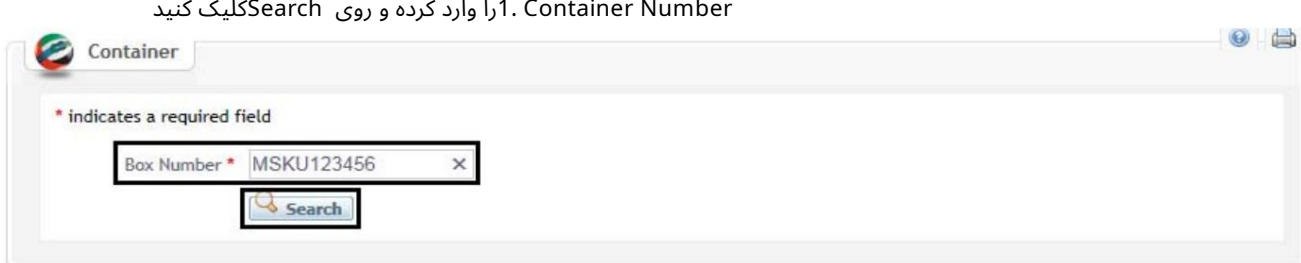

#### جزئیات زیر نمایش داده خواهد شد  $\epsilon$

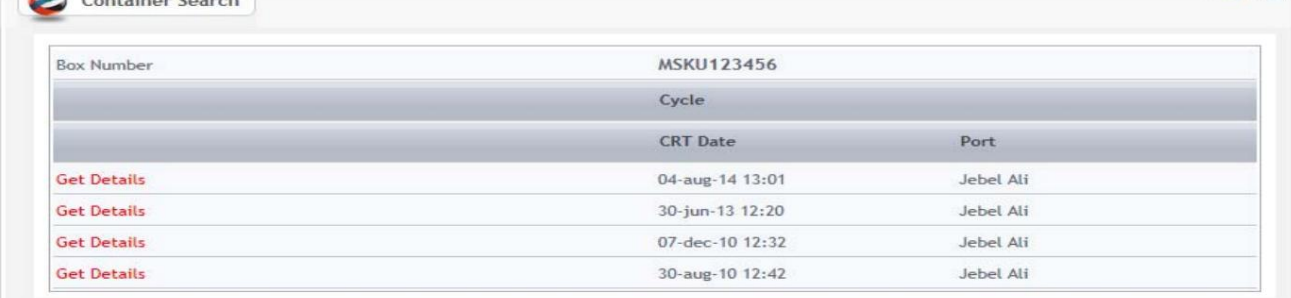

# ۔<br>تاروی دریافت جزئیات در کنار چرخه کلیک کنید تا جزئیات کانتینر مربوطه را مشاهده کنید

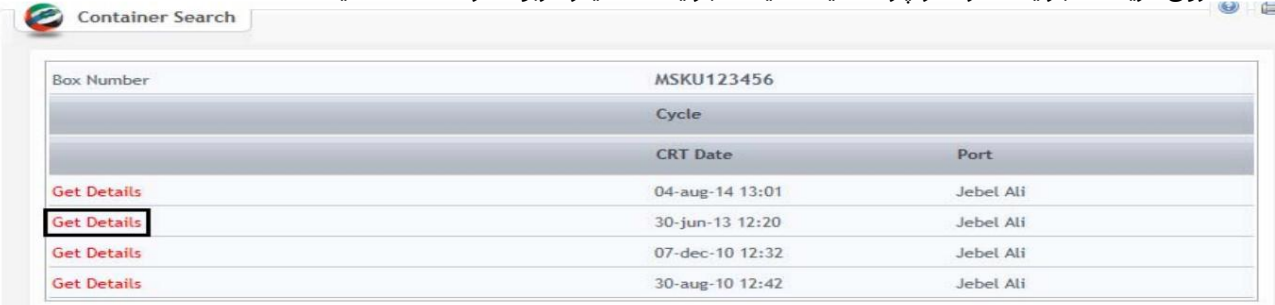

 $\bullet$ 

## استعلام کانتینر

## جزئیات کانتینر نمایش داده خواهد شد

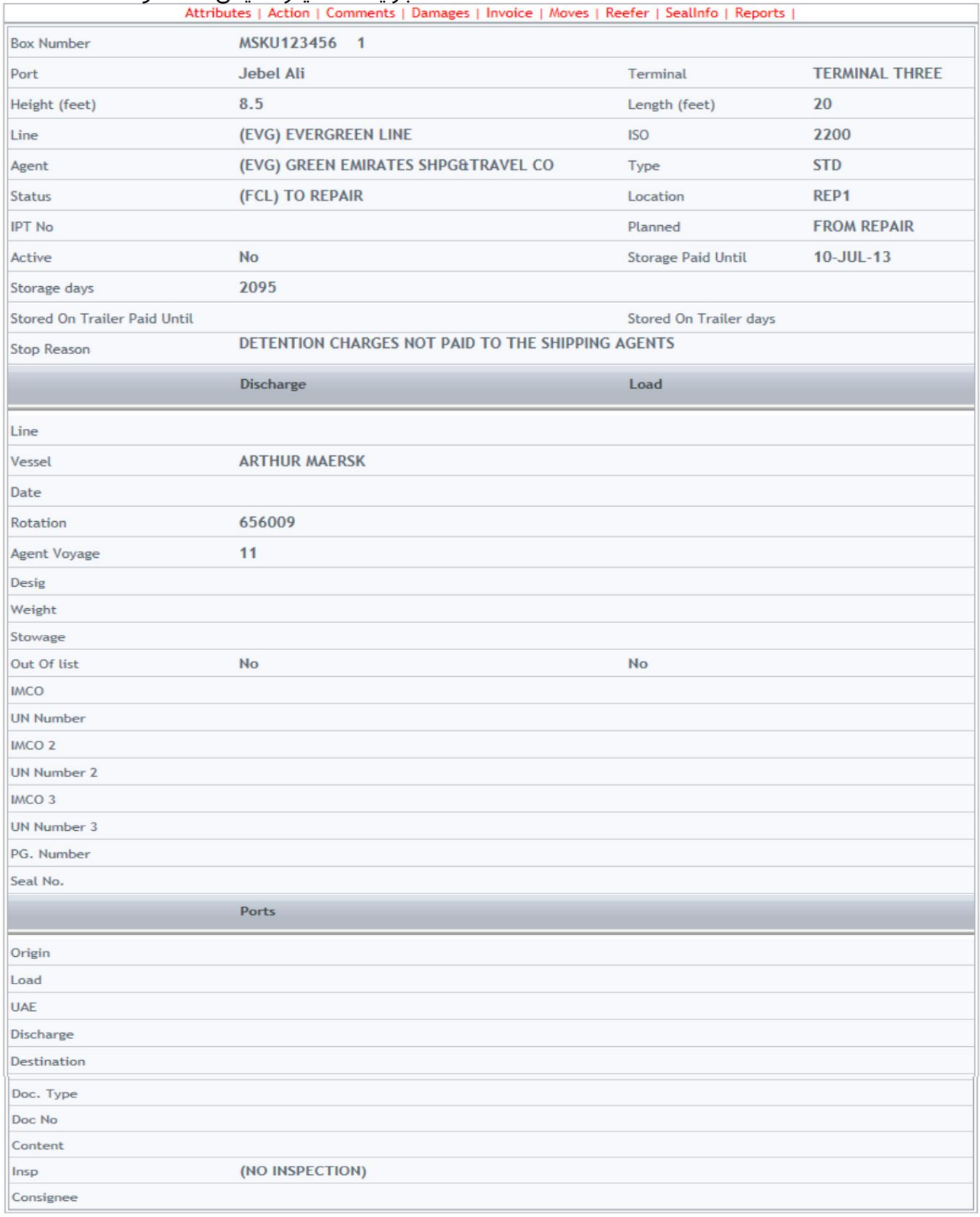

Machine Translated by Google

استعلام کانتینر

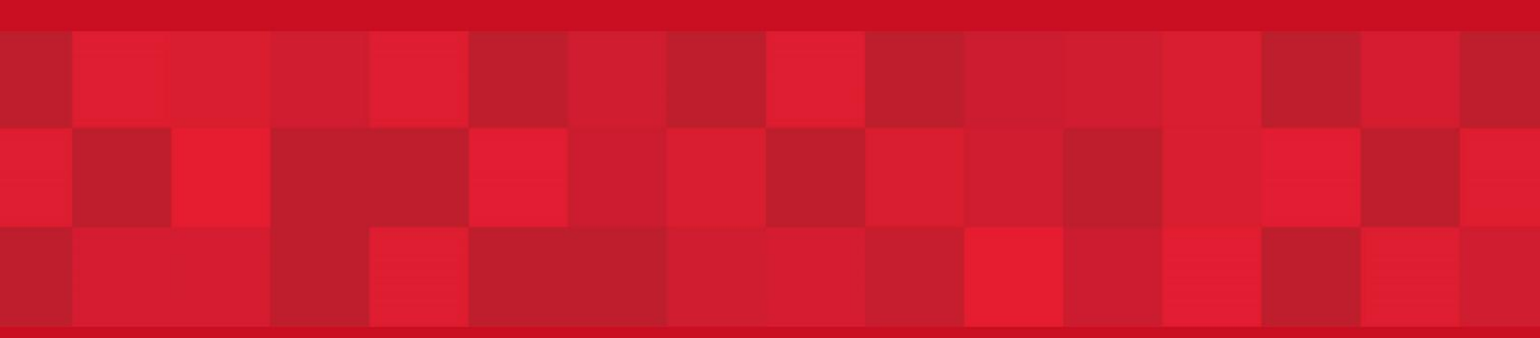

www.dubaitrade.ae